### Valores PU

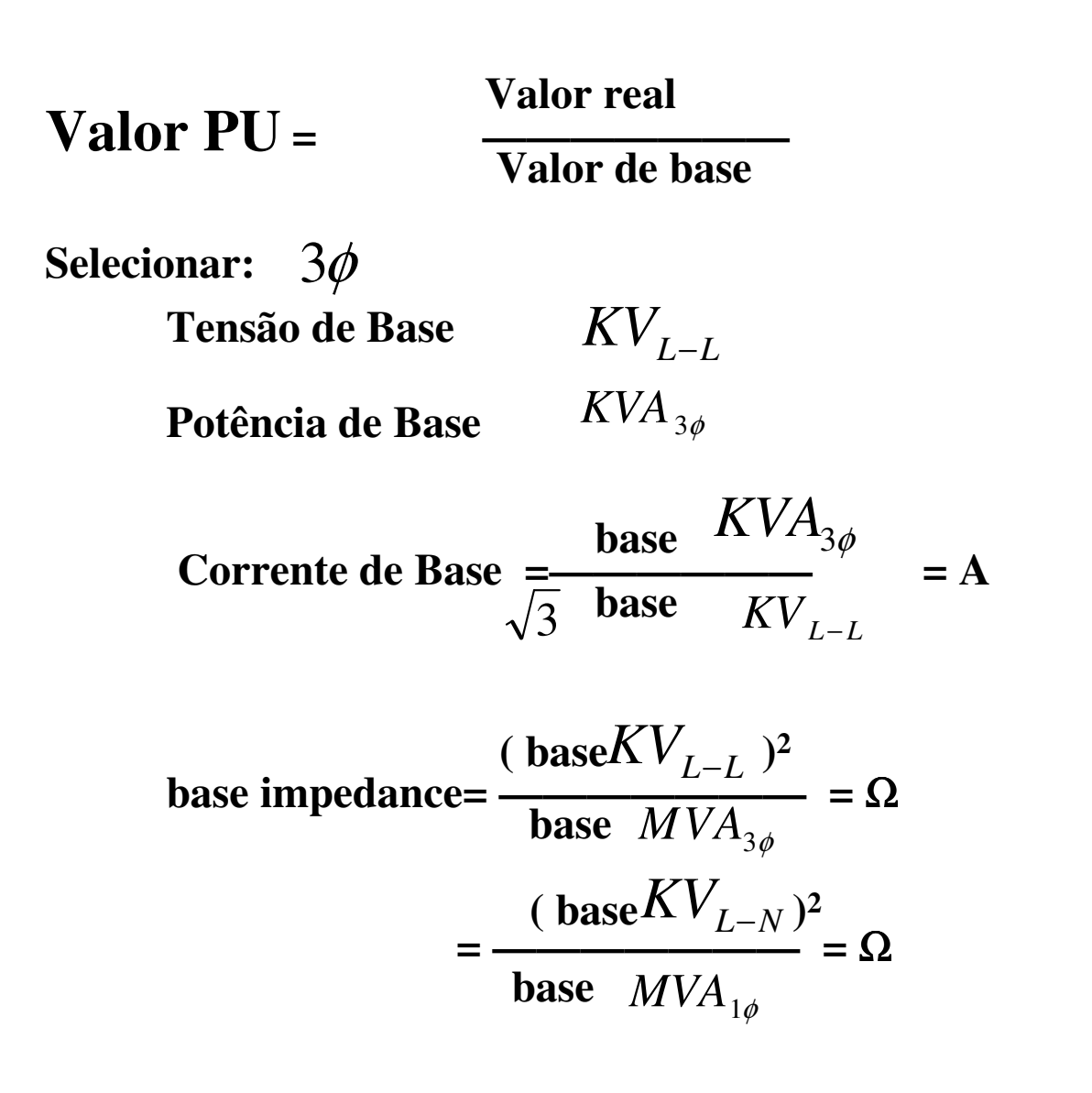

## Exemplo Numerico 1

**Base** *KVA*3φ**=30,000 KVA**

**Base**  $KV_{ll}$  = 120 KV

Base 
$$
KA = \frac{base MVA_{3\phi}}{\sqrt{3}}
$$
 base  $KV_{ll}$  =  $\frac{30}{\sqrt{3} \times 120} = \frac{1}{4\sqrt{3}} KA$   
Base  $Ω = \frac{(Base KV_{ll})^2}{Base MVA_{3\phi}}$  =  $\frac{(120)^2}{30} = 480Ω$ 

# Exemplo Numerico 2

**Tensão de linha atual: 108 KV**

**Tensão PU =** <sup>108</sup>  $\frac{1}{120KV} = 0.90$ *KV* $\frac{\overline{V}}{KV}$  = 0.

**Potência atual trifásica:18,000KW**

**Potência em PU** = 
$$
\frac{18}{30}
$$
 = 0.6  
\n**Correcte atual** =  $\sqrt{3}/18$  A  
\n**Correcte em PU** =  $\frac{\sqrt{3}/18}{1/4\sqrt{3}}$  = 2/3

**Resistencia atual=** <sup>648</sup> Ω

**Resistência em PU=** 
$$
\frac{648}{480}
$$
 = 1.35

## Exemplo Numerico 3

$$
V_{l-l} = 108KV \t V_{L-N} = \frac{108}{\sqrt{3}} = 62.3KV \t P_{3\phi} = 18000KW \t P_{1\phi} = \frac{18000}{3} = 6000KW
$$
  
**Assumindo que :**  $\cos \theta = 1$   

$$
I_L = \frac{18000}{\sqrt{3} * 108} \t I_L = \frac{6000}{62.3}
$$
  
**Selectionamos Base**  $KVA_{3\phi} = 36000KVA$   
**Base**  $V_{L-L} = 120KV$   
**então Base**  $KVA_{1\phi} = 12000KVA$   
**Base**  $V_{L-N} = \frac{120}{\sqrt{3}} = 69.2KV$   
**Base**  $I_L = \frac{12000}{69.2} = 100\sqrt{3}$ 

#### Diagrama Unifilar e Diagrama de Impedâncias da Rede

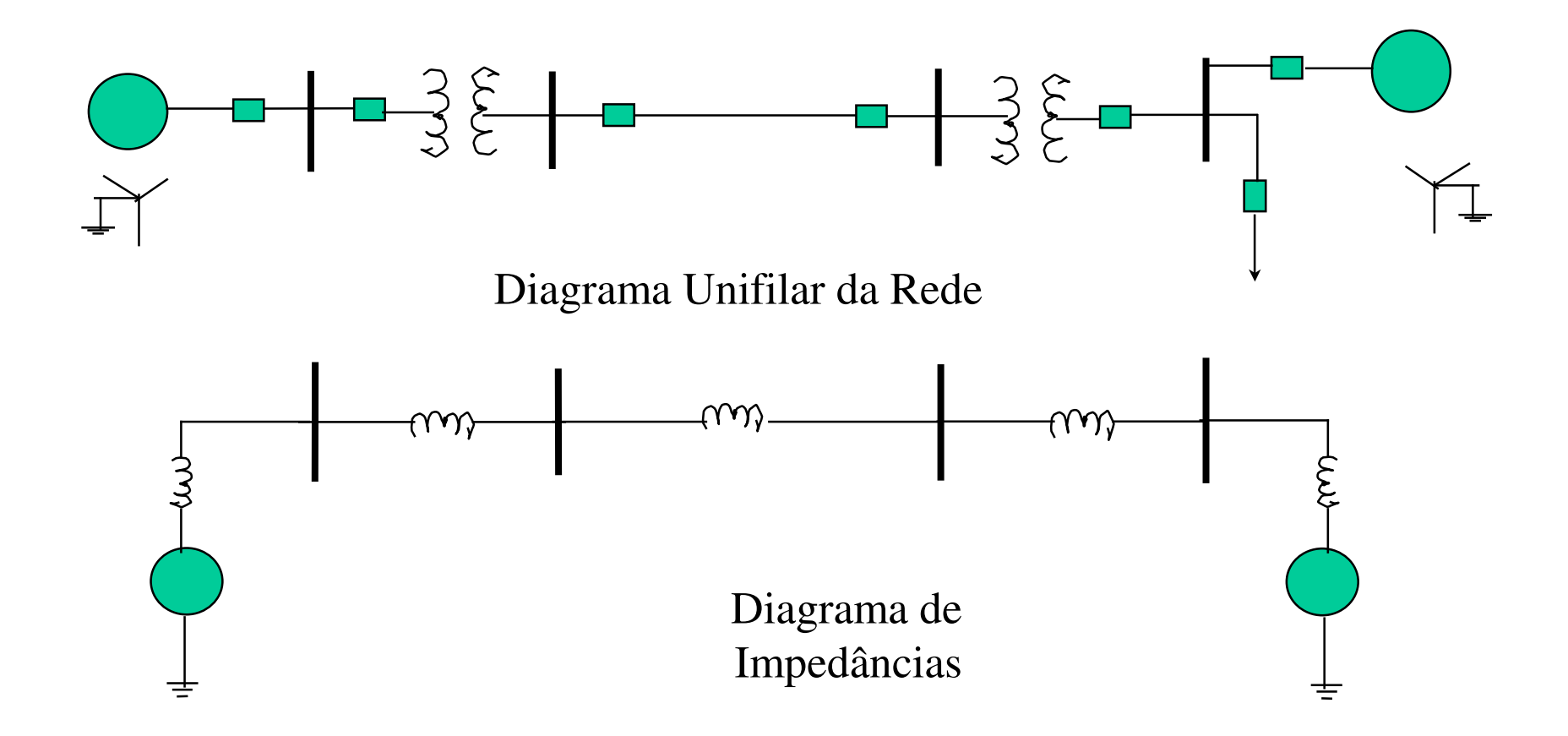

#### Mudança de Base de Variáveis em PU 1

impedancia em PU**=**( Base tensão , kV ) \* 1000 **2** (impedancia atual ,  $\Omega$ ) \* ( base kVA)

$$
Z_{\text{novo}} \, p u = Z_{\text{dado}} \left( \frac{base \, kV_{\text{dada}}}{base \, kV_{\text{nova}}} \right)^2 \left( \frac{base \, kVA_{\text{nova}}}{base \, kVA_{\text{dada}}} \right)
$$

#### Mudança de Base de Variáveis em PU 2

Exemplo A reatânica de um gerador X" tem um valor de 0.25 PU

na base nominal do gerador de 18 kV, 500MVA.

Pra uma base 20 kV, 100MVA. Ache X" nesta nova base.

Utilizando a equação de conversão de base teremos:

$$
X^{"}=0.25(\frac{18}{20})^{2}(\frac{100}{500})=0.0405 \, \text{pu}
$$

Ou convertendo o valor dado para Ohms e de dividindo pelo novo valor d ebase de impedância :

$$
X^{"} = \frac{0.25(18^2 / 500)}{20^2 / 100} = 0.0405 \, pu
$$

# **Sistema PU**

 $\bullet$  Os engenheiros utilizam o sistema em pu onde cada valor real de uma variável (ohms, amperes, volt, watts, etc.) édividido pelo valor de base dela e expresso em porcentagem ou em valores pu que estão entre 0 e 1.

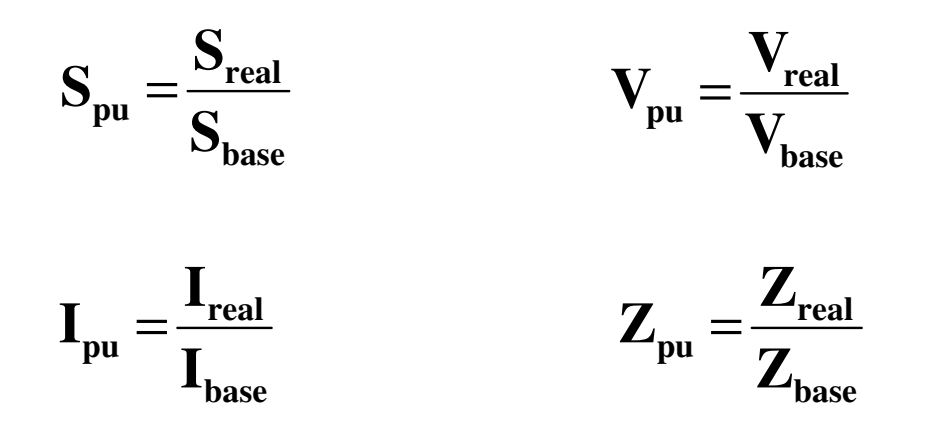

 $\bullet$  A vantagem do sistema por unidade é a eliminação dos transformadores dos circuitos.

# **Sistema PU**

- $\bullet$ Os valores de base da potência e da tensão são fixados por trecho da rede
- $\bullet$  Os valores de base das impedância por trecho é dado em função dos valores de base da tensão e da potência como:

$$
Z_{base} = \frac{V_{rated}}{I_{rated}} = \frac{V^2_{rated}}{S_{rated}}
$$
 pois  $S_{rated} = I_{rated} V_{rated}$ 

 $\bullet$ Valem também as seguintes relações:

$$
Z_{\text{pu}} = \frac{Z_{\text{ohm}}}{Z_{\text{base}}} = Z_{\text{ohm}} \left( \frac{S_{\text{rated}}}{V_{\text{rated}}} \right) \qquad Z_{\text{ohm}} = Z_{\text{pu}} \, Z_{\text{base}} = Z_{\text{pu}} \left( \frac{V_{\text{rated}}^2}{S_{\text{rated}}} \right)
$$

#### Impedância em PU de Transformadores

- •S1 = S2 e s1 = S1/Sb e s2 = S2/Sb' para s1 = s2 então Sb = Sb'
- $\cdot$ N1I1 = N2I2
- $\textbf{I} = I1(N1/N2) = I1(Vn1/Vn2)$
- $\bullet$ Ib = Sb/Ib e Ib'= Sb'/Vb'=Sb/Ib (Vn1/Vn2)=Ib (Vn1/Vn2)
- •i1=I1/Ib e i2 = I2/Ib'=(I1 (Vn1/Vn2))/(I2 (Vn1/Vn2)) = I1/Ib=i1
- •I1<sup>2</sup>Z1 = I2<sup>2</sup>Z2=I1<sup>2</sup> (Vn1/Vn2) --> Z2=Z1 (Vn2/Vn1)<sup>2</sup>
- •Zb = Vb<sup>2</sup>/Sb e Zb'= Vb<sup>2</sup>/Sb'= (Vb<sup>2</sup>/Sb)(Vn2/Vn1)<sup>2</sup>  $=$ Zb(Vn2/Vn1)<sup>2</sup>
- •z1=Z1/Zb=Z1(Sb/ Vb<sup>2</sup>)(Vn2/Vn1)<sup>2</sup>  $^2$  )
- •z2=Z2/Zb'=(Z1(Vn2/Vn1)<sup>2</sup>)/(Zb (Vn2/Vn1)<sup>2</sup>)=Z1(Sb/ Vb<sup>2</sup>)=z1

# Transformador com 3 Enrolamentos

 $\text{Zp=1/2}(zps+zpt-zst)$ 

 $\text{-}$ zs=1/2(zps+zst-zpt)

 $\text{-}$ zt=1/2(zpt+zst-zps)

•Exemplo 127/69/13,8 kV - 15 MVA -3 enrolamentos

•ensaio CC em 69 kV visto por 127 kV - 300kW, 118,1 A e 10,465 kV•ensaio CC 13,8 kV visto por 127 kV - 450kW, 118,1 A e 15,697 kV•ensaio CC 13,8 kV visto por 69 kV - 225kW, 217,29 A e 4,264 kV•r12=0,02, x12 = 0,08 e r13=0,03, x13=0,12 e r23=0,015, x23=0,06 pu •zp=0,0175 + j 0,07, zs = 0,015 + j0,01 e zt = 0,0125 + j0,05 pu

#### Sistema Pu em Circuitos Trifásicos

- $Vf = ZI e Sf = Vf I, V = 1,73 Vf e S = 3Sf$
- adotando Vbf e Sbf
- $\bullet$  $Ibf = Sbf/Vbf, Zbf = Vbf/Ib = Vbf<sup>2</sup>/Sb$
- $vf = Vf/Vbf$ ,  $sf = Sf/Sbf$ ,  $i = I/lbf = I(Vbf/Sbf)$  e z=Z/Zbf=Z(Sbf/Vbf2 $^{2})$
- Vb=1,73Vbf e Sb=3Sbf
- Ib=Sb/ $(1,73Vb)$ =3Sbf/ $(3Vbf)$ =Sbf/Vbf=Ibf, Zb= $(Vb/1,73)$ /Ib  $=(Vb/1,73)/(Sb/(1,73Vb))=Vb^{2}/Sb=Vbf^{2}/Sbf=Zbf$
- $v=V/Vb=1,73Vf/1,73Vbf=Nf/Vbf=vf$
- s=S.Sb=3Sf/3Sbf=Sf/Sbf=sf
- $i=I/Ib=i/ibf=if$  e
- z=Z/Zb=Z/Zbf=zf

# **Sistema PU - Exercício**

Um gerador alimenta uma carga através de um transformador. Os dados do sistema são os seguintes:

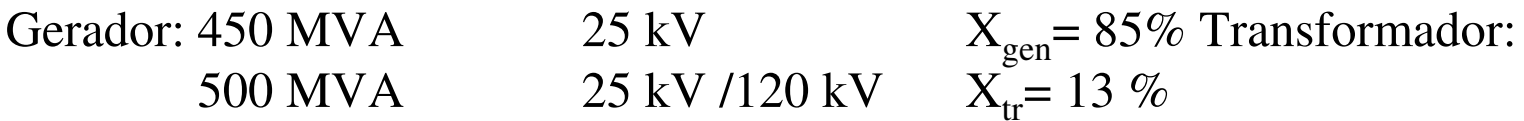

- Converta as impedâncias do gerador e do transformador em ohm.
- Desenhe o diagrama unifilar e o de impedâncias.
- Calcular a corrente de curto-circuito quando os 3 terminais de alta tensão do transformador são curto-circuitados e a tensão do gerador é de 30kV fase terra.